Photoshop 208

- 13 ISBN 9787122155672
- 10 ISBN 7122155676

出版时间:2013-1

页数:320

版权说明:本站所提供下载的PDF图书仅提供预览和简介以及在线试读,请支持正版图书。

www.tushu000.com

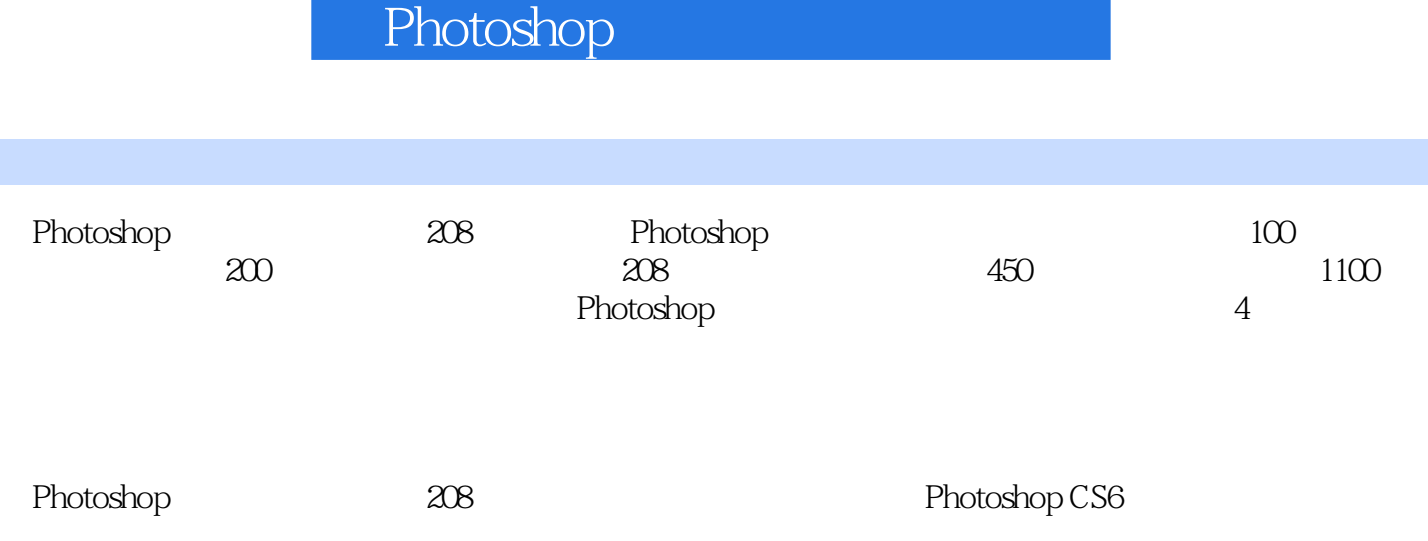

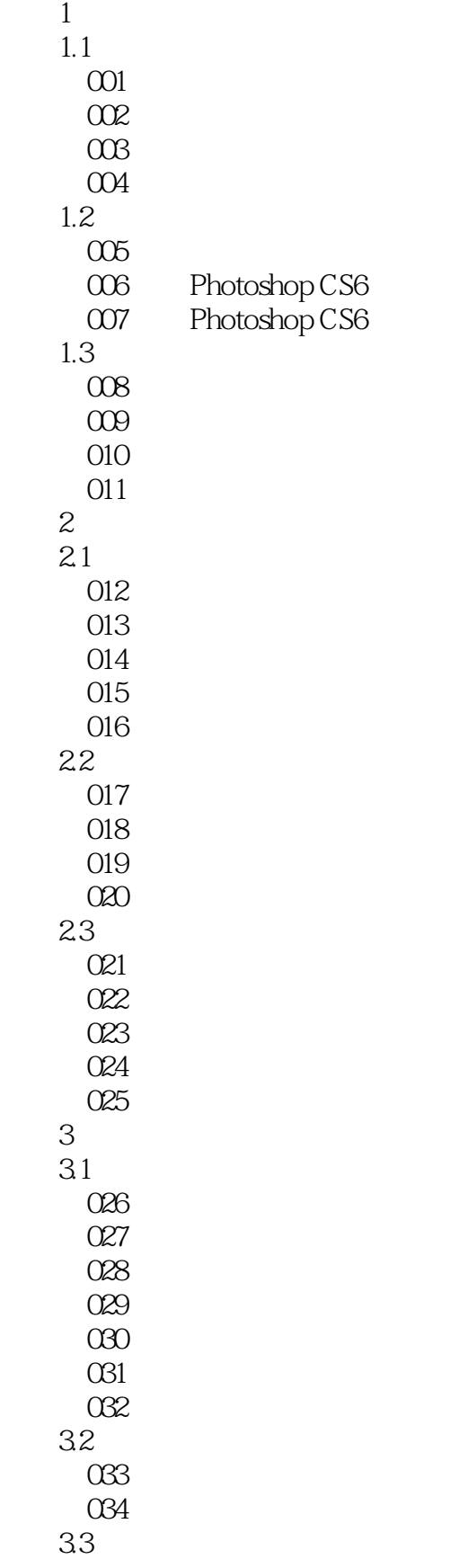

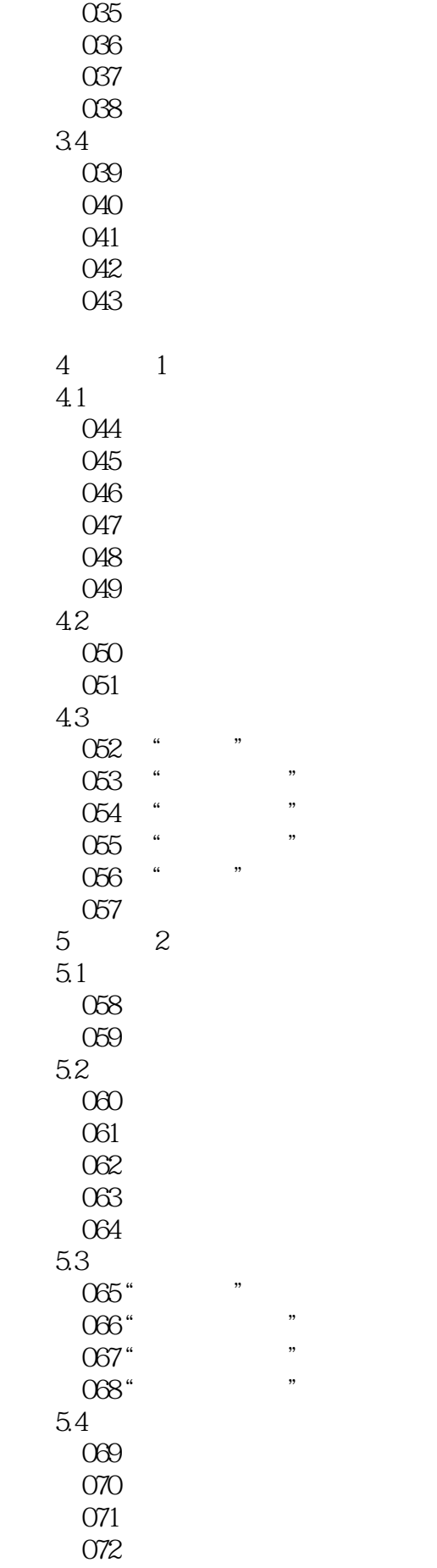

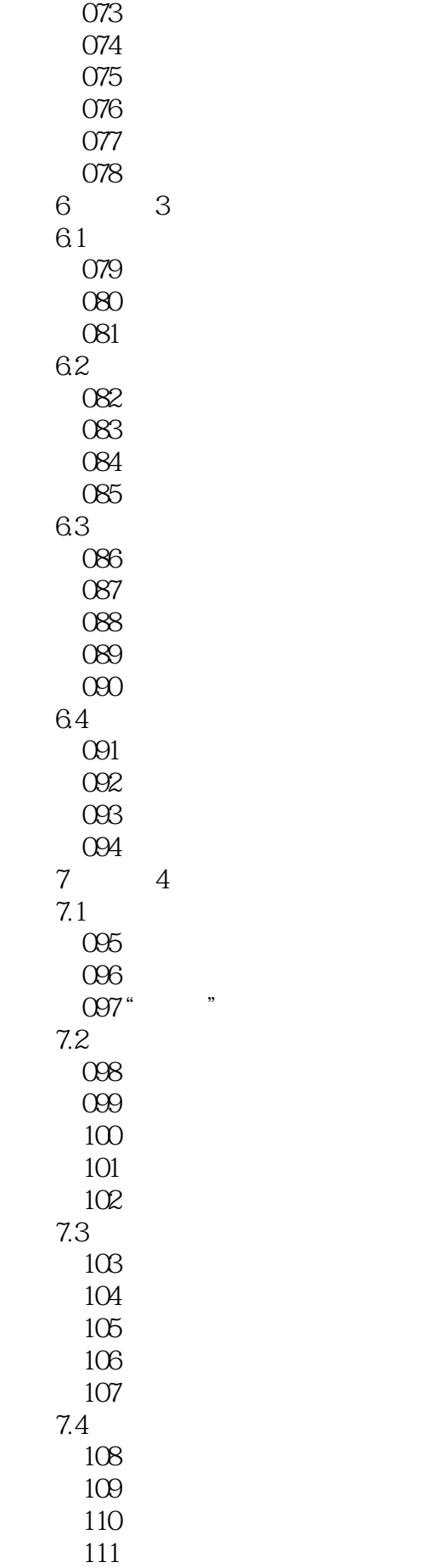

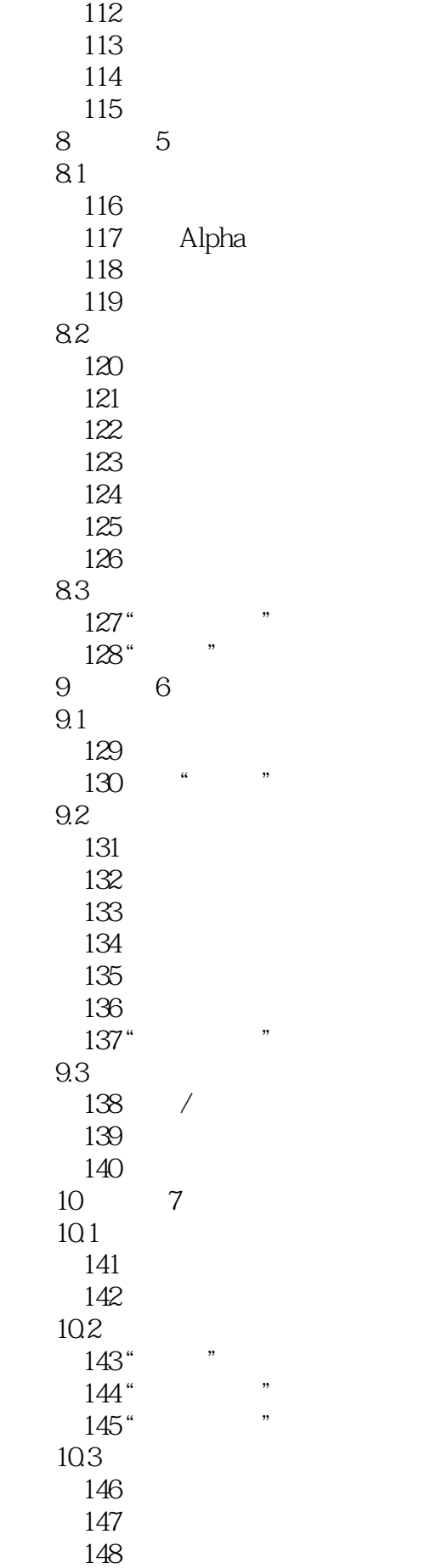

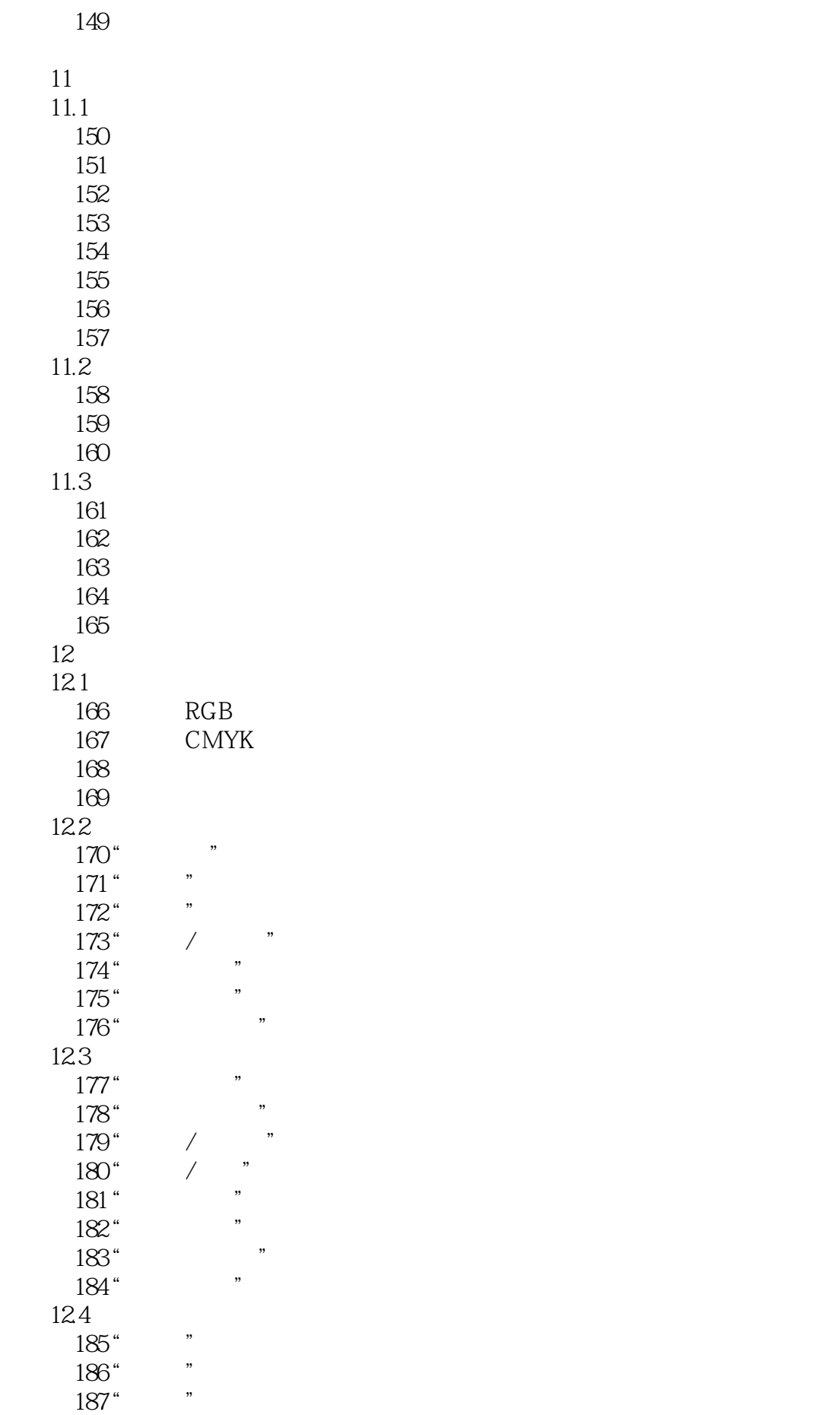

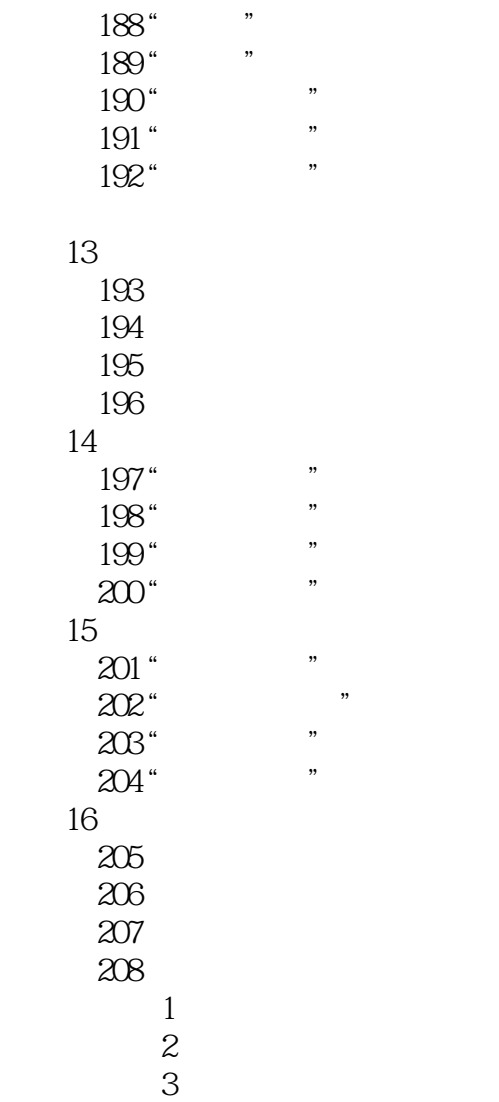

 $1$  $2$ 3 PS  $4<sub>1</sub>$  $\begin{tabular}{llllll} 1 & & & & & \cr 2 & & & & \cr 3 & & & \text{PS} \cr 4 & & & \text{photoshop} \cr \end{tabular}$  $6$  $7<sub>2</sub>$ 8、初学者非常适合

本站所提供下载的PDF图书仅提供预览和简介,请支持正版图书。

:www.tushu000.com